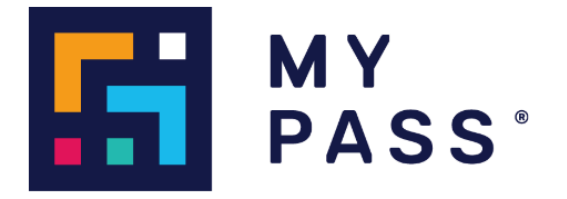

# MyPass Global

# Notas de la versión

**VERSIÓN: 3.213**

**FECHA: 3 De Abril 2024**

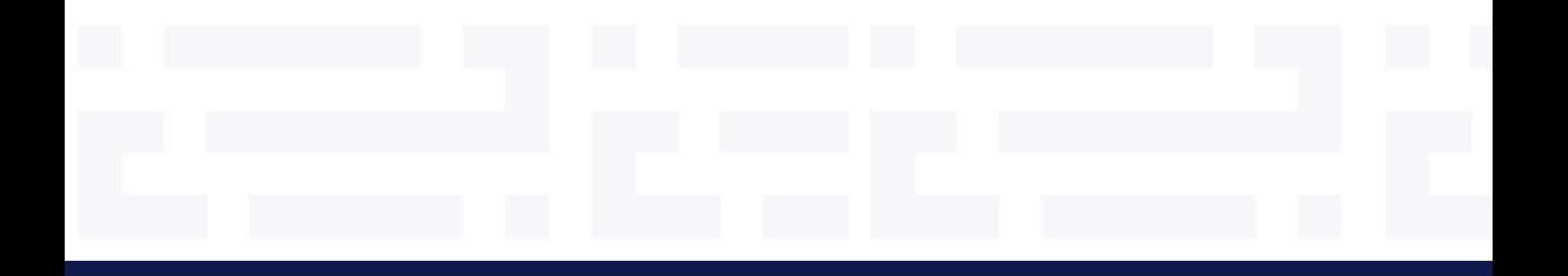

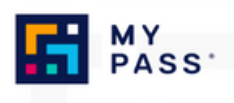

#### **Tabla de contenido**

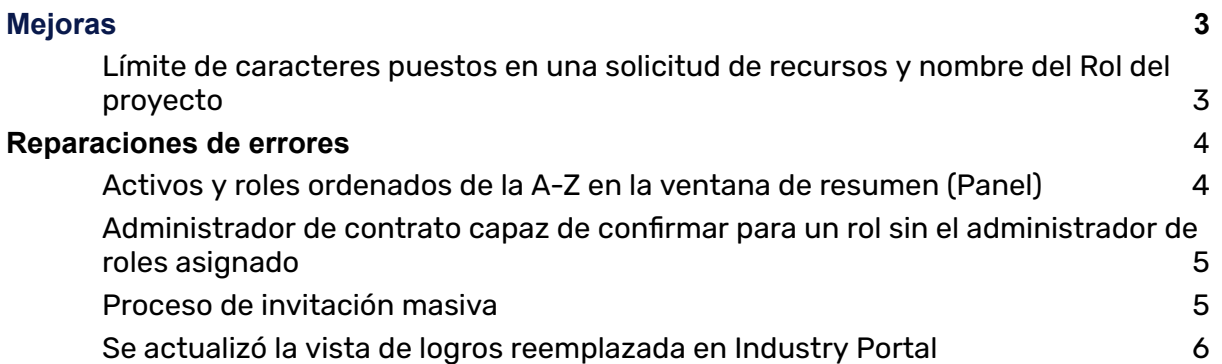

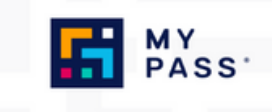

# <span id="page-2-0"></span>Mejoras

## <span id="page-2-1"></span>Límite de caracteres puestos en una solicitud de recursos y nombre del Rol del proyecto

La capacidad de ingresar la solicitud de recursos y el nombre de la función del proyecto sin límite de caracteres estaba causando problemas a algunos clientes con la integración en sus sistemas.

Esto se resolvió limitando a 255 los caracteres que se aceptarán tanto para las solicitudes de recursos como para los nombres de funciones del proyecto.

Nota: El usuario no puede guardar cuando se excede el límite de 255 caracteres

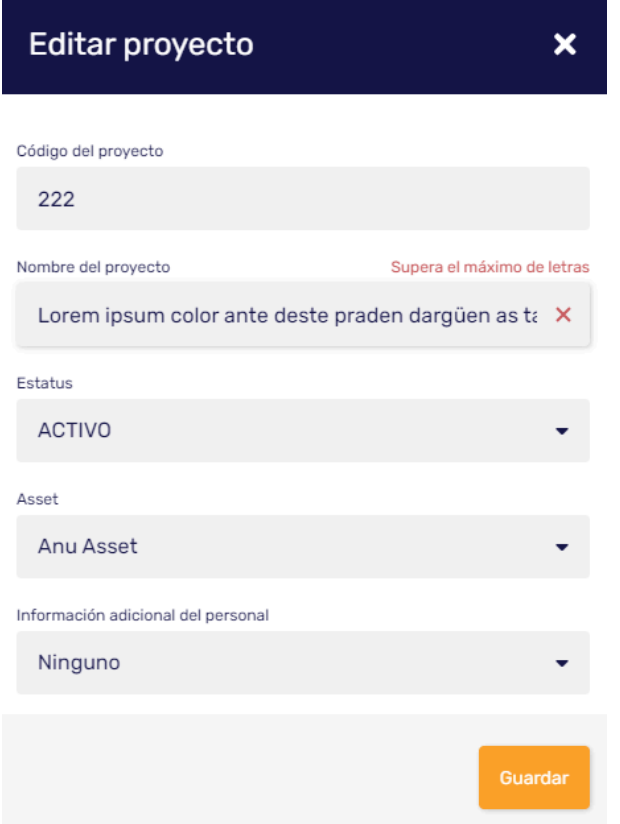

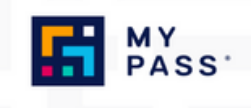

#### <span id="page-3-0"></span>Reparaciones de errores

## <span id="page-3-1"></span>Activos y Roles filtrados A-Z en la ventana de resúmen (Dashboard)

En la ventana resumen del portal, cuando un usuario seleccionaba un Activo en el menú desplegable del proyecto, esta lista no estaba en orden alfabético. Si esta lista contenía varios activos, la búsqueda del activo requerido consumía mucho tiempo. Esta lista ahora muestra Activos de la A a la Z.

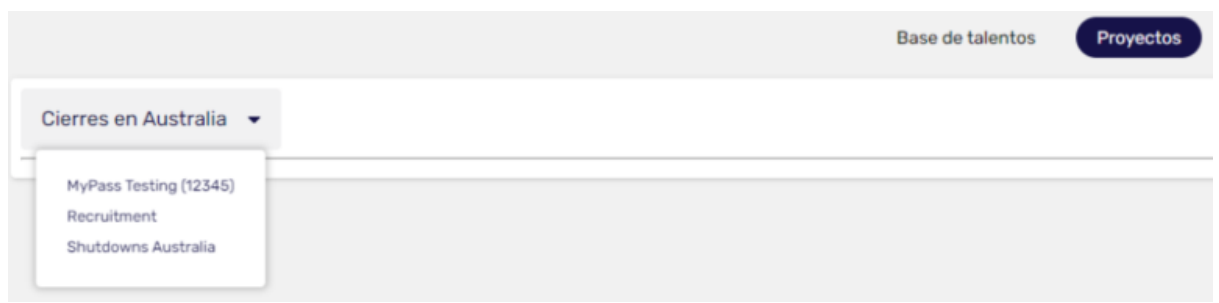

Este también fue el caso de los roles del Proyecto dentro del Proyecto. Las funciones del proyecto y las solicitudes de recursos ahora aparecen en orden alfabético en la pantalla resumen.

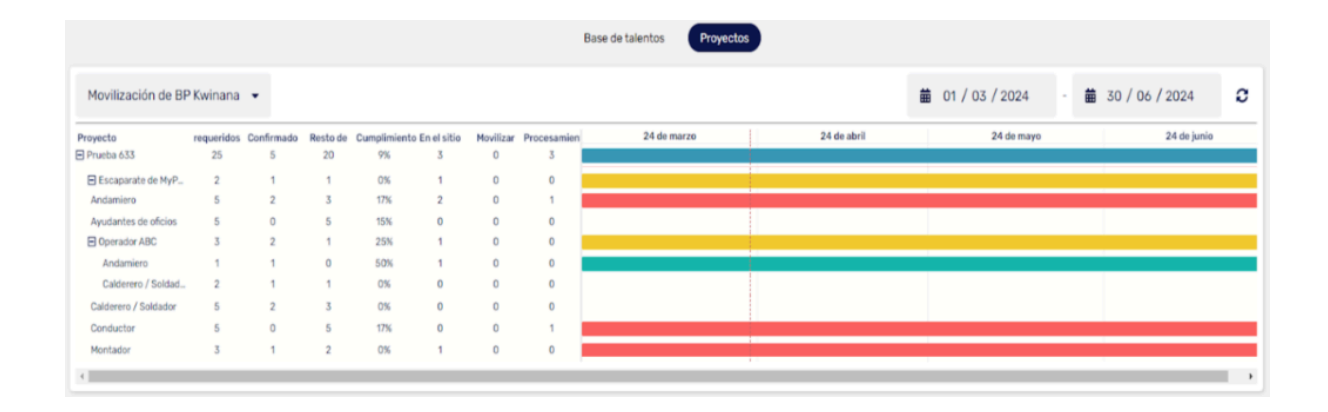

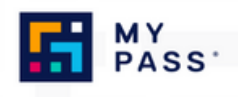

# <span id="page-4-0"></span>El administrador del contrato puede confirmar el rol sin el administrador de roles asignado

La función Administrador de roles brinda a los usuarios la capacidad de asignar un Administrador de roles a una función del Proyecto de un grupo de usuarios seleccionado. La intención de esta característica es limitar la capacidad de confirmar Personal para seleccionados usuarios.

Si el rol lo crea un proveedor, entonces no se puede asignar el administrador de roles y cualquier usuario con los permisos de proyecto adecuados puede confirmar el personal para el rol.

Esto ahora se ha actualizado para que cuando se crea una función y falta un administrador de roles, la opción Confirmar esté deshabilitada. Cualquier usuario que intente confirmar al personal en una función sin un administrador de funciones no podrá hacerlo y el mensaje que se le mostrará al usuario será "Falta el rol de administrador de funciones".

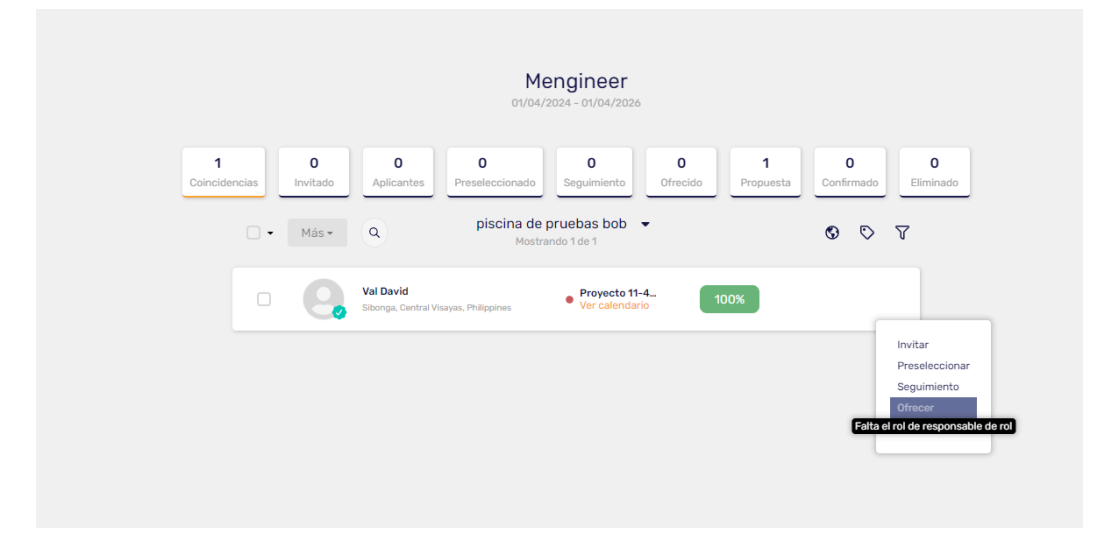

Por favor contacte a [support@mypassglobal.com](mailto:support@mypassglobal.com) o su administrador de cuenta si el administrador de funciones es de su interés.

#### <span id="page-4-1"></span>Proceso de invitaciones masivas

La página "Invitar al personal" estaba agotando su tiempo de espera y mostraba un mensaje de error cuando un usuario intentaba enviar invitaciones masivas al personal (100-400 registros)

Cuando se intentaba invitar a un gran número de personal a MyPass, un mensaje de error aparecía mostrando que el número de personal excedía cierto umbral.

Esto ya ha sido corregido, con mejoras adicionales en la funcionalidad de invitación masiva. Estas mejoras incluyen;

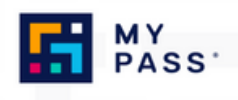

- La habilidad de buscar personal por nombre o correo electrónico dentro del lote de invitación.
- El usuario puede seleccionar a todo el personal en la lista o seleccionar solamente aquellos visibles en la pantalla para ejecutar acciones masivas.
- El usuario puede desmarcar personal en la lista para excluir de las acciones masivas.
- El usuario visualiza una lista de todos los trabajadores seleccionados visibles y la cuenta total de trabajadores seleccionados para confirmar acciones masivas.

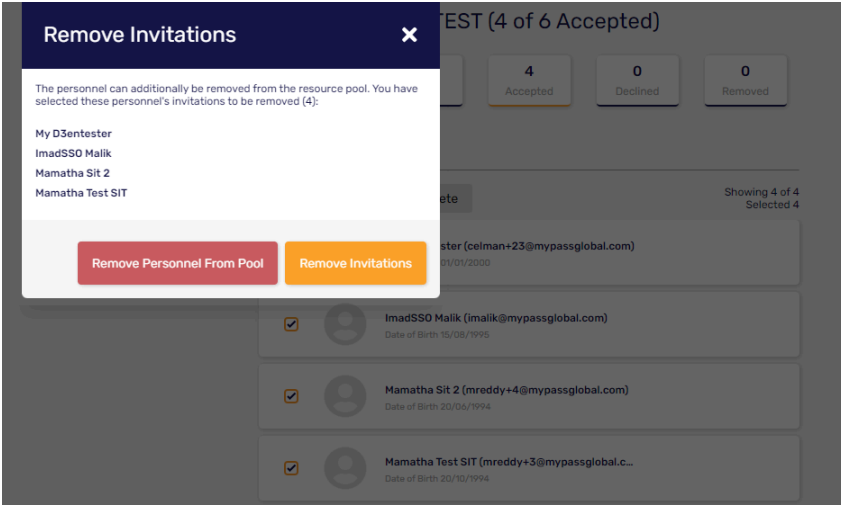

# <span id="page-5-0"></span>Vista actualizada de logros suprimidos en el portal industrial

Cuando el personal tiene múltiples logros cargados de un certificado de tipo médico, el logro con la última fecha de expedición y/o con fecha de vencimiento más lejana no era resaltado de forma correcta para el usuario.

Logros con la última fecha de expedición y/o la fecha de expiración de mayor duración mostrará un icono de cinta verde al lado de los detalles de verificación.

Los logros suprimidos con una fecha de expedición en el pasado y próximos a expirar mostrarán un icono de "archivado"

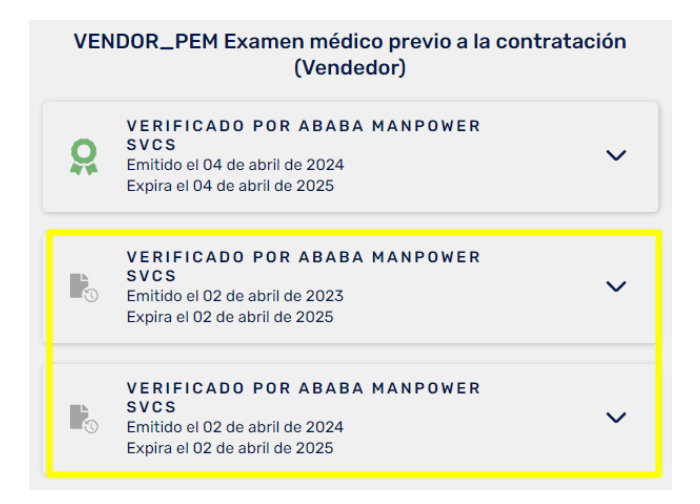

MyPass Global – Notas de la versión: 3.213 Página 6 de 6